**Заява № на зміну умов сервісу торгового еквайрингу**

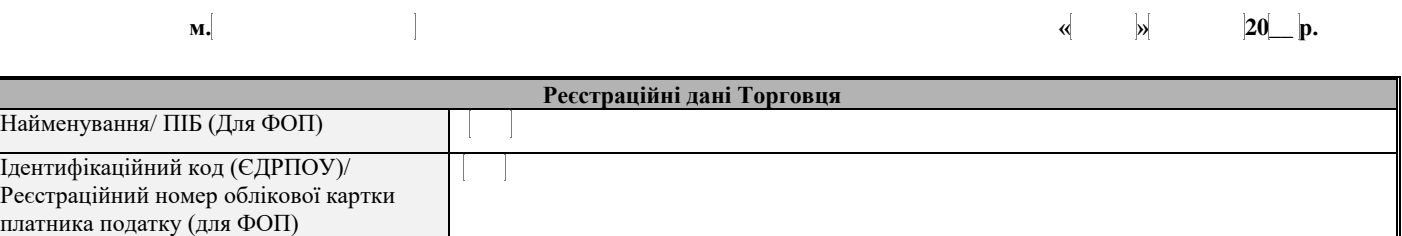

## **Для внесення змін необхідно вибрати потрібний блок, не потрібні - ВИДАЛИТИ:**

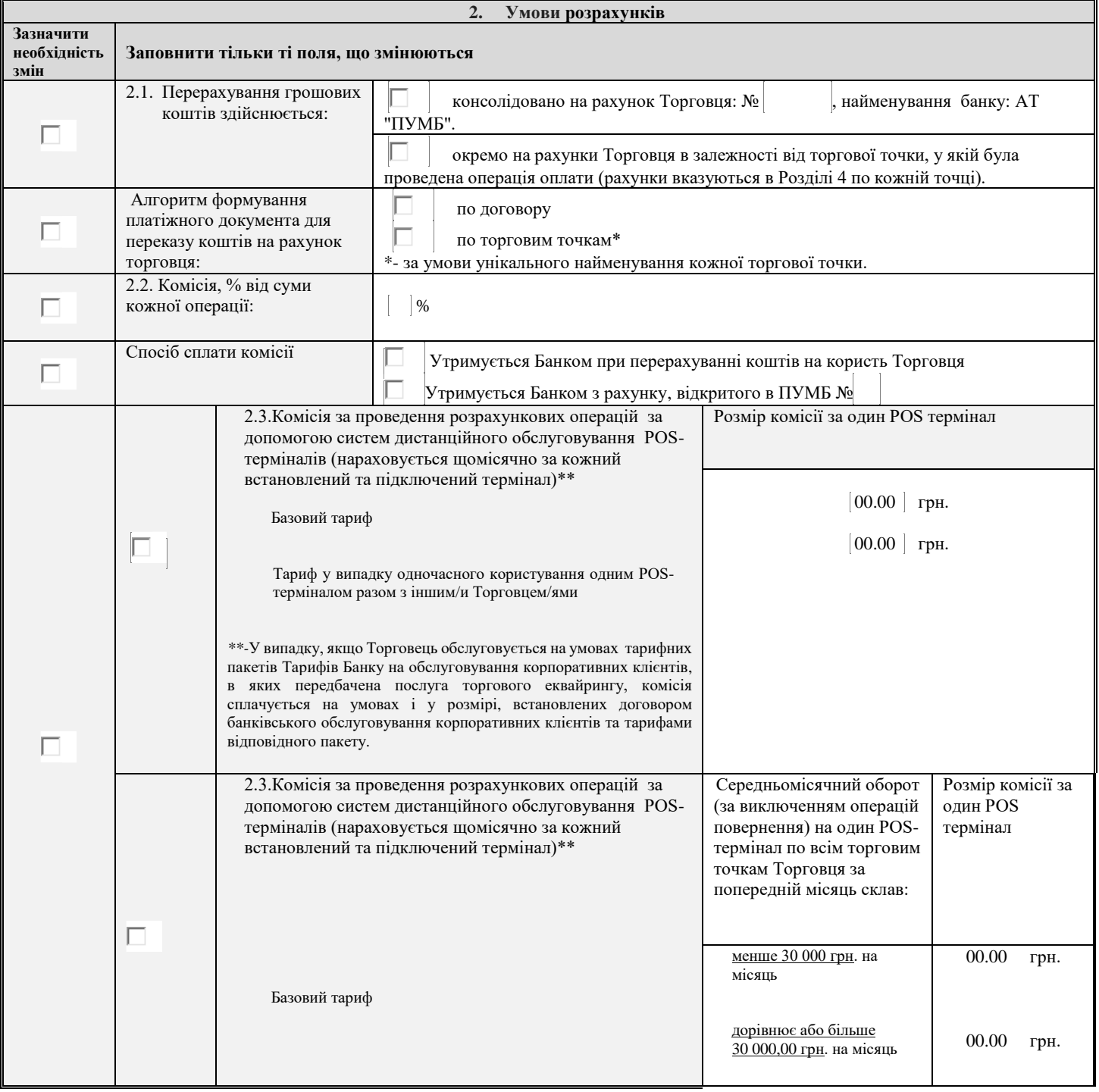

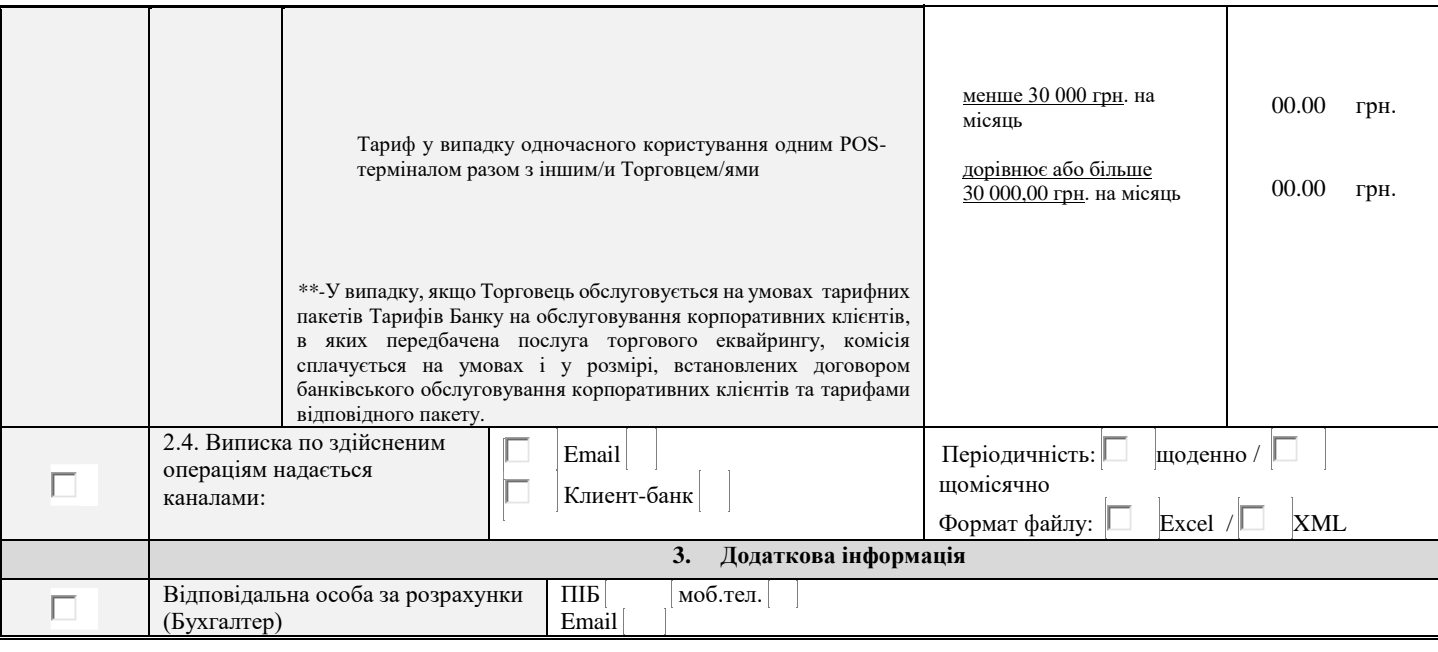

## **4. Заявка на реєстрацію торгових точок**

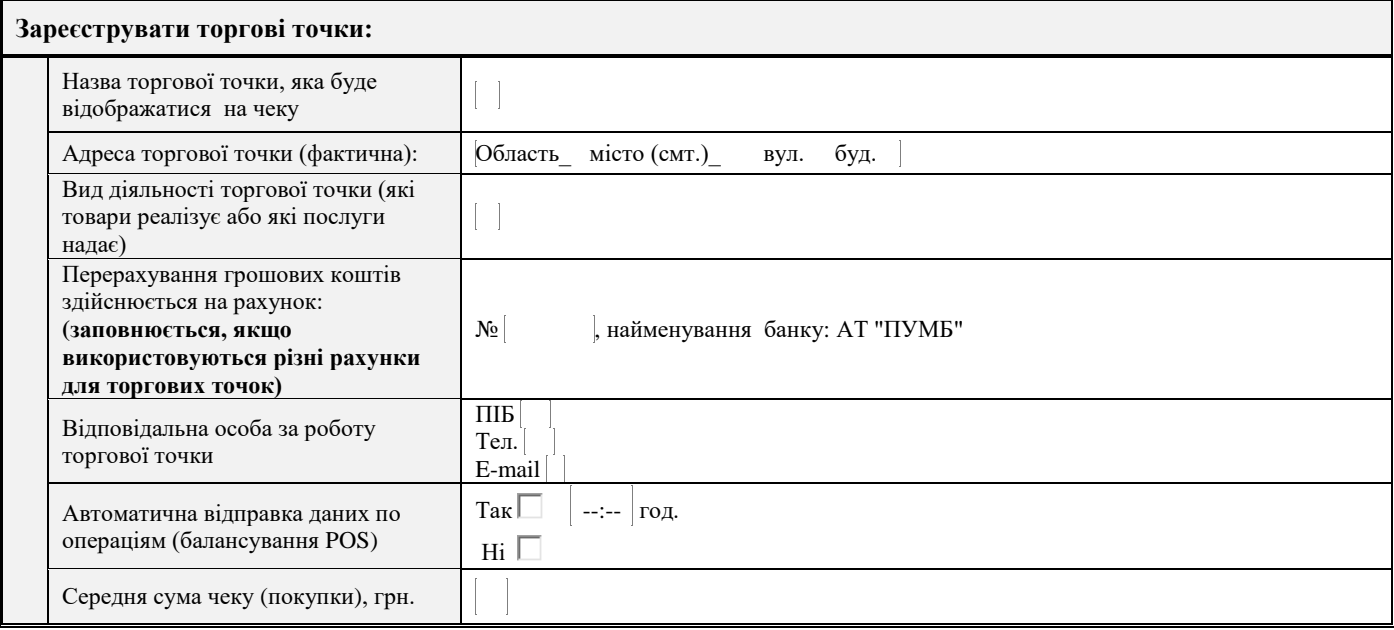

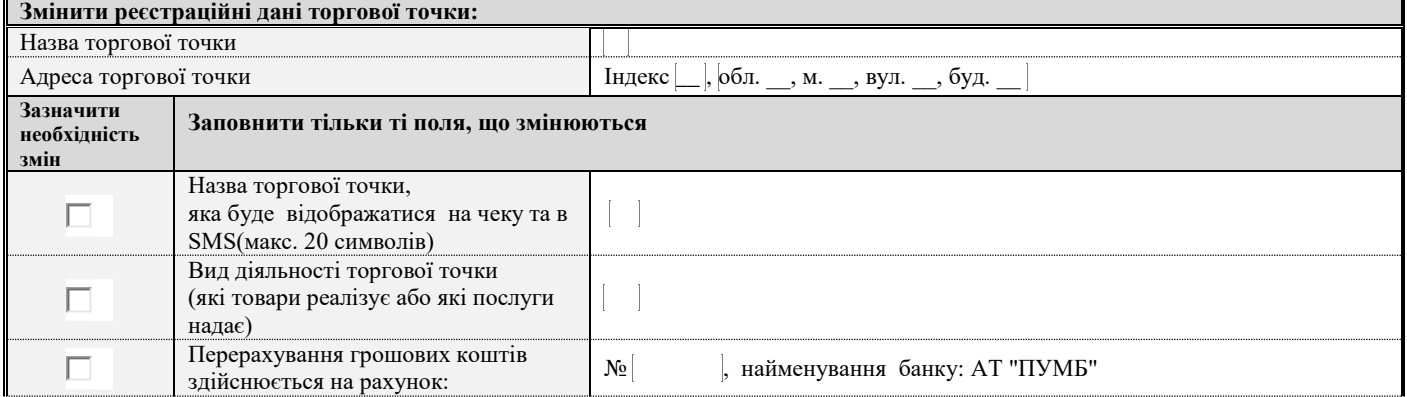

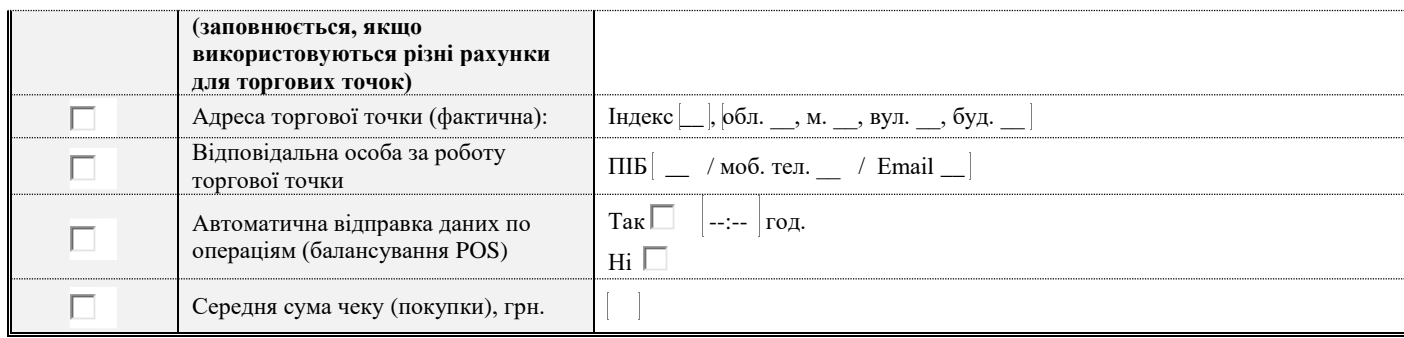

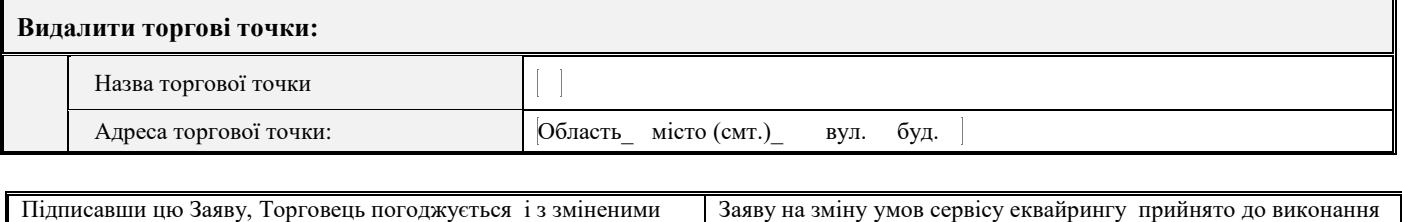

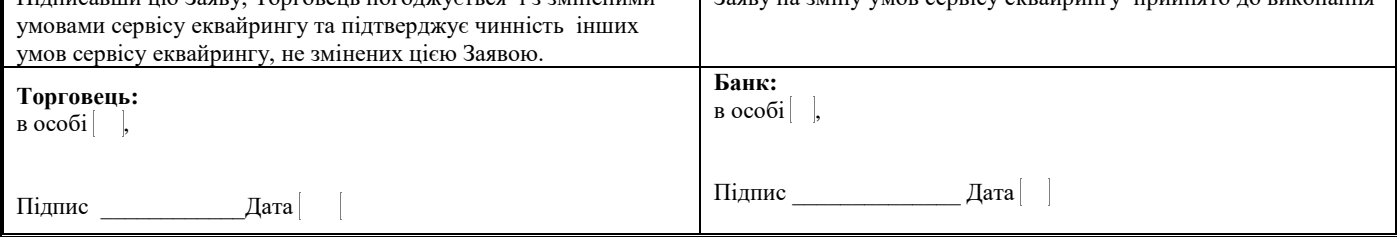